# **Veranstaltungsabrechnung**

Eine Veranstaltungsabrechnung müsst ihr immer machen wenn ihr eine Pfadiveranstaltung durchgeführt habt. Im Voraus sollte daher eine Person festgelegt werden, welche sich um die Abrechnung kümmert. Sobald ihr euch dazu entschlossen habt eine Veranstaltung durchzuführen, müsst ihr der Kassenführung bescheid geben mit welchen Kontoeingängen und Ausgaben zu rechnen ist. Dafür macht ihr bitte eine Kalkulation. Um zu überprüfen wer von den angemeldeten Teilnehmenden den Beitrag bereits überwiesen hat oder das noch tun muss, fragt einfach bei der Kasse nach. Die fertige Abrechnung ist spätestens vier Wochen nach der Veranstaltung bei der Kassenführung abzugeben. Alle Quittungen müssen auf Quittungsblättern abgegeben werden.

Dieses Dokument könnt ihr zur Abrechnung eurer Veranstaltungen benutzen:

[Allgemeine Veranstaltungsabrechnung.](https://hessenwiki.de/confluence/download/attachments/245465229/Allgemeine%20Veranstaltungsabrechnung.xlsx?version=1&modificationDate=1619623984000&api=v2) [xlsx](https://hessenwiki.de/confluence/download/attachments/245465229/Allgemeine%20Veranstaltungsabrechnung.xlsx?version=1&modificationDate=1619623984000&api=v2)

# **A) Kalkulation**

Vor der Veranstaltung sollte eine grobe Kalkulation aufgestellt werden, damit ihr einen Überblick über die aufkommenden Kosten habt, und dementsprechend einen geeigneten Teilnehmendenbeitrag festlegen könnt.

In der Kalkulation sollten Fahrtkosten, Verpflegung, Unterkunft und Programmkosten einberechnet sein. Falls ihr besonderes / teures Programm geplant habt, sollte dies extra gelistet werden, damit erkennbar ist, was ihr unternehmen möchtet.

Wenn ihr die Personenanzahl schon wisst, könnt ihr die Gesamtkosten der Aktion auf die Kosten pro Person runterrechnen. Wenn ihr die Personenanzahl im voraus nicht wisst, kalkuliert entweder mit einem Erwartungswert oder berechnet direkt die Einzelkosten pro Person.

Bei kleineren Veranstaltung kann der Stamm bis zu 50% der Kosten übernehmen. Bei Großfahrten oder Bundeslagern bis zu 25%.

Wählt den Teilnehmendenbeitrag so aus, dass ihr eine glatte Zahl habt.

## **Sippenwochenende der Sippe Wilde Wiesel**

- 5 Personen
- Kassel / Stammesheim Excalibur

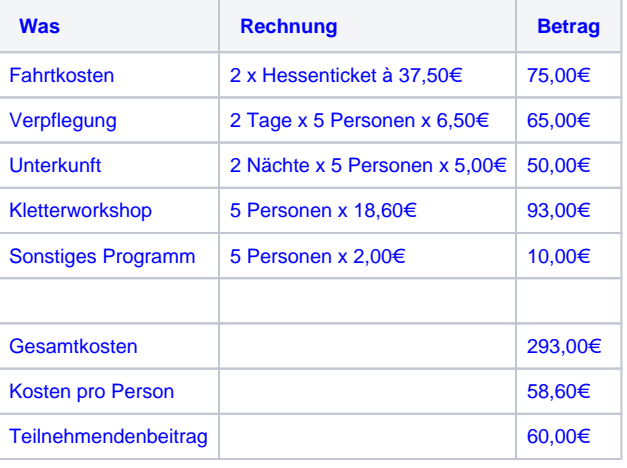

# **B) Durchführung**

Bei der Durchführung einer Veranstaltung solltet ihr darauf achten, die Kosten nicht auf zu viele Leute aufzuteilen. Wenn 10 Kassenzettel von 5 verschiedenen Personen kommen, heißt das gleich 5 verschiedenen Überweisungen. Daher ist es angenehmer und macht weniger Arbeit wenn sich eine oder zwei Personen um die Ausgeben kümmert.

#### **C) Abrechnung**

Für die Abrechnung bitte die Excel Datei benutzen die oben hochgeladen ist. Diese Datei besteht aus drei Arbeitsblättern; dem Deckblatt, der Ausgabenseite und der Teilnehmendenliste. Diese Seiten sind mit Formeln so verbunden, dass sich alles was ihr als Ausgaben und Einnahmen eintragt, automatisch auf dem Deckblatt zusammen addiert.

### **Deckblatt**

- Veranstaltung: Hier bitte den Namen der Abzurechnenden Veranstaltung eintragen
- Termin: Hier bitte den Zeitraum der Veranstaltung eintragen. Falls eine Veranstaltung sich über mehrere Termine erstreckt (z.B. 2 Wochenenden), so sollte dies hier erkenntlich werden, indem zwei Zeiträume genannt werden.
- Ort: Hier bitte die Stadt / Kreis / Gegend eintragen in der die Veranstaltung stattfindet. Wenn es sich um eine Veranstaltung im Ausland handelt, bitte auch immer das Land dazu schreiben.
- Veranstaltungsleitung: Hier die Person eintragen die hauptverantwortlich für die Veranstaltung ist.
- Abrechnende Person: Name der Kassenführung / Stammesführung oder Aktionsleitung. Wer auch immer sich für diese Veranstaltung ums Geld kümmert...

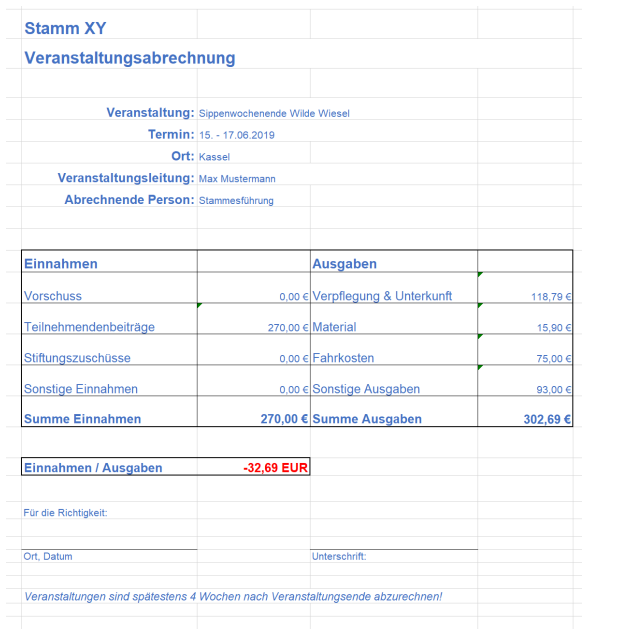

Auf dem Deckblatt tragt ihr bitte nichts ein, außer in den oberen Block zur Beschreibung der Veranstaltungen! Keine Geldwerte, denn damit macht ihr die hinterlegten Formeln kaputt!

# Ausgaben

- Datum: Hier bitte das Datum eintragen, welches auch auf dem Beleg steht
- Beleg: Hier bitte den Namen des Geschäftes eintragen oder den Zweck der entstandenen Kosten, so dass die Beschreibung klar dem Beleg zuzuordnen ist.
- Den Geldbetrag der entstandenen Kosten tragt ihr nun in eine der vier folgenden Spalten ein: Unterkunft & Verpflegung für Lebensmittel oder die Miete einer Unterkunft, Materialfür Programmkosten wie Bastelpapier oder Specksteine, Fahrtkost en für Bahntickets und Fahrtkostenabrechnungen von Autofahrten und Sonstiges für Kosten die für Aktivitäten angefallen sind wie ein Zoo-Ausflug oder für Beiträge die an den Bezirk oder Landesverband bezahlt werden müssen.

# **Teilnehmende**

- Name: Hier tragt ihr bitte alle Teilnehmenden mit Vor- und Nachname ein. Lieber keine Pfadi-Spitznamen.
- Stufe: Hier könnt ihr aus dem dropdown r (Ranger/Rover), s (Sippe), oder w (Wölfling) auswählen, je nachdem zu welcher Stufe die entsprechende Person gehört.
- Beitrag: Hier den Teilnehmendenbeitrag eintragen welchen die entsprechende Person zahlen muss.
- Datum des Kontoeingangs: In Absprache mit der Kassenführung wird hier das Datum eingetragen, an dem der Teilnehmendenbeitrag auf dem Stammeskonto angekommen ist.

Falls es das in eurem Stamm gibt:

- Bezuschussung: Falls mit einzelnen Leuten eine Bezuschussung vereinbart worden ist, z.B. wenn die Eltern Geringverdiener sind oder mehrere Geschwisterkinder mitfahren, hier bitte in einem kurzen Satz beschreiben, was genau festgelegt worden ist.
- $\bullet$ Aufwandsentschädigung: Hier bitte einfach nur ein X setzen bei den Personen die eine Aufwandsentschädigung für diese Veranstaltung bekommen.

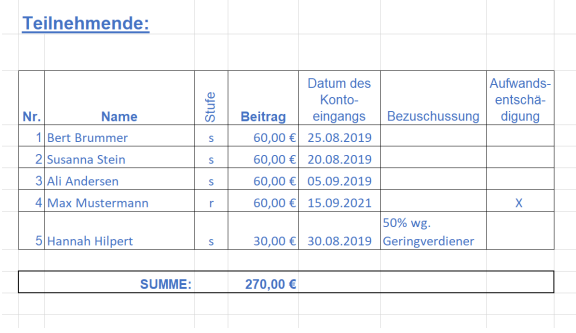